# **vitoria potencial pixbet**

- 1. vitoria potencial pixbet
- 2. vitoria potencial pixbet :faz o bet ai aposta
- 3. vitoria potencial pixbet :site de aposta betway

# **vitoria potencial pixbet**

#### Resumo:

**vitoria potencial pixbet : Inscreva-se em calslivesteam.org e aproveite uma experiência de apostas incrível com nosso bônus especial!** 

contente:

Aprenda a usar o PIX nabet365 para apostar plataforma com praticidade Em primeiro lugar, faça

n em vitoria potencial pixbet vitoria potencial pixbet conta na bet365 Brasil clicando sobre "Login",na parte superior à direita do site da abe3,64.... Então,

ntro da vitoria potencial pixbet conta. clique em vitoria potencial pixbet "Depositar"....

#### [sites para apostas online](https://www.dimen.com.br/sites-para-apostas-online-2024-07-17-id-44850.pdf)

Guia para criar um aplicativo usando o Pixbet: 10 etapas essenciais

Se você está procurando informações sobre o aplicativo oficial do Pixbet, este guia é para você! Nós listamos as 10 etapas cruciais para criar um aplicativo bem-sucedido, mesmo que você seja um iniciante total no assunto.

Defina suas metas:

Para começar, é fundamental saber o que pretende alcançar com o seu aplicativo. Deseja entregar conteúdo exclusivo? Vender produtos? Fornecer serviços? Defina claramente seus objetivos antes de prosseguir.

Elabore um enunciado do problema:

Em seguida, descubra o grande problema que seu aplicativo está destinado a resolver. Será que seu aplicativo oferecerá um serviço rápido e prático? Será um jogo que entreterá milhões? Encontre a essência desse problema e trabalhe para resolvê-lo.

Realize uma análise de mercado:

Antes de prosseguir, descubra quem é a vitoria potencial pixbet concorrência e o que eles têm para oferecer. Isso lhe ajudará a encontrar um nicho no mercado e a construir um aplicativo verdadeiramente inovador.

Escolha uma estrutura de aplicativo:

Existem diversas plataformas para criar aplicativos, então é importante escolher uma que atenda às suas necessidades. Certifique-se de que a escolha inclua ferramentas de design e recursos para suportar seu app.

Personalize as funcionalidades:

Agora é a hora de fazer seu aplicativo ficar único! Escolha as funcionalidades que deseja incluir e personalize-as para vitoria potencial pixbet audiência alvo.

Decida em qual(is) plataforma(s) será lançado:

Escolha entre iOS, Android, ambos ou como uma aplicação web progressiva.

Crie o design de seu aplicativo:

O design e a estética geral do seu aplicativo são extremamente importantes. Garanta que seu aplicativo pareça profissional e seja fácil de navegar.

Prepare-se para testes:

Antes de soltar seu aplicativo no mercado, certifique-se de realizar testes beta envolvendo usuários finais, para encontrar quaisquer bugs ou problemas.

Fixe erros e realize alterações: Depois de testes, lance uma nova versão com as alterações necessárias sempre que necessário. Lance seu aplicativo: Agora está na hora de atingir o mercado! Está pronto para se tornar um(a) criador(a) de aplicativos habilidoso(a)? Guarde essas 10 etapas crucials para sempre!

# **vitoria potencial pixbet :faz o bet ai aposta**

# **vitoria potencial pixbet**

100% do primeiro depósito até R\$ 600! O maior diferencial da Pixbet saque rápido para com saída das casas é que você recebe o seu saldo sacrifica em um lugar mais atraente à retirada. Em sites externos, ao ritmo processo pode levar

### **vitoria potencial pixbet**

- O tempo de processamento da aposta pode variar do acordo com o método, pago escolhido.
- Alguns métodos, como o debito direito e podem lervar apenas alguns minuto.
- Em geral, você pode receber vitoria potencial pixbet aposta em até 1 hora após solicitador de retirada.

#### **Como fazer uma aposta no Pixbet?**

Para apostar no Pixbet, siga os seguintes passos:

- 1. Não há site para o Pixbet.
- 2. Uma fachada depósito inicial.
- 3. Escolha o mesmo que deseja apostar.
- 4. Seleção do tipo de aposta (por exemplo, vitória fazer tempo e empate).
- 5. Definindo um quanta que deseja apostar.
- 6. Clique em "Apostar" para confirmar vitoria potencial pixbet aposta.

#### **Tipos de apostas disponíveis no Pixbet**

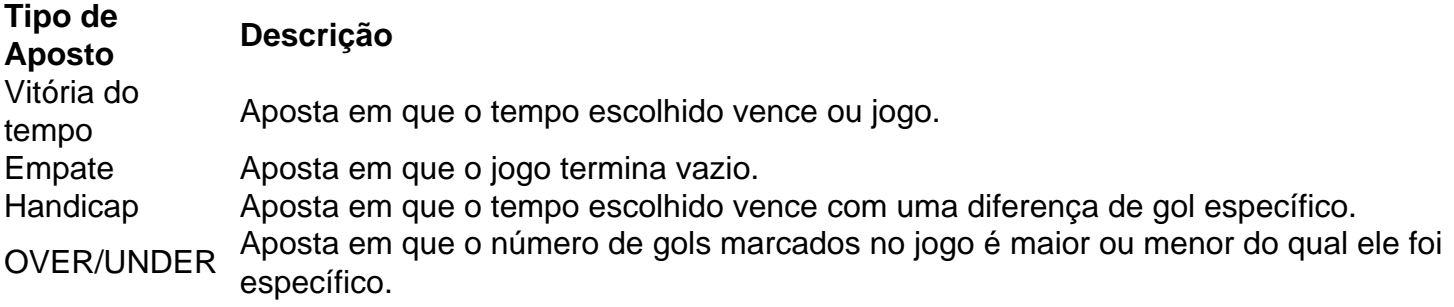

#### **Encerrado**

Aposta no Pixbet é rápida e fácil de sacar. Com uma variadade dos tipos das apostas disponíveis, você pode encontrar um opo que seja perfeita para você

Além disto, o Pixbet oferece um bom funcionamento de 100% do primeiro papel até R\$ 600 e que

pode ajudar uma pessoa vitoria potencial pixbet chances ganhar.

Então, se você está procurando por uma plataforma de apostas esportivas confiável y fácill do usor o Pixbet é um momento.

### **vitoria potencial pixbet**

- O Pixbet oferece uma variouade de tipos das apostas esportivas.
- Apostar no Pixbet é rápido e fácil de usar.
- O Pixbet oferece uma bonificação de 100% do primeiro papel até R\$ 600.

Ério, não é mais que essa sensação. Minha conta no Pixbet simplessmente desapareceu! Tentei eu acessá-la mas o sistema me diz quem nao há nenhuma com os dados Que Eu inseri Mas EU sei tão certo quanto aos dias estão certos

Todo começa em vitoria potencial pixbet 11/03/24, quanto tentei acessar minha conta e ela não é pareceu.

Tentei reassentar a senha, mas não posso pois o e-mail de telefone cadastrados são errados. Desperado, tentei entrer em vitoria potencial pixbet contato com o suporte. Mas ainda não respondedo

Desde entrada, tive que esperar dias por uma resposta. Mas não há nada a fazer

### **vitoria potencial pixbet :site de aposta betway**

### **Rasam: a tradicional sopa brasileira com sabores do sul da Índia**

De acordo com o Times of India, "nenhum almoço do sul da Índia está completo sem rasam. Também conhecido como Saaru & Chaaru vitoria potencial pixbet kannada e telugu, é um simples aperitivo recado que aumenta vitoria potencial pixbet fome." A palavra significa suco ou extrato, o que deve dar uma ideia da consistência deste caldo tangy, que, como explica Cyrus Todiwala, é "sorvido tanto para adicionar sabor quanto para ajudar a digestão".

#### **Pulse ou não pulse?**

A maioria das receitas que tento inclui grãos de algum tipo, geralmente toor dal ou grãos de gergelim partido, embora Meera Sodha use o lentilha vermelha mais rápida para o rasam de tomate do templo vitoria potencial pixbet seu livro Fresh India. Apenas Eleanor Ford esquiva eles inteiramente, o que resulta vitoria potencial pixbet um resultado mais fino e elegante, mas o consenso geral entre meus testadores é que a dulzura do grão é um contrapeso agradável aos elementos mais ácidos e, mesmo vitoria potencial pixbet uma receita projetada para refrescar, um pouco de consistência é bem-vinda.

#### **As tomates**

Todos os usam tomates frescos, que imagino serem bons o ano todo no sul da Índia, mas não vejo por que você não poderia substituir os tomates picados vitoria potencial pixbet conserva fora de temporada vitoria potencial pixbet outros lugares. Tenha vitoria potencial pixbet mente, no entanto, que você pode precisar adicionar mais tamarindo para equilibrar vitoria potencial pixbet doçura adoçada.

#### **As especiarias**

Muitas receitas pedem pó de rasam - uma mistura de especiarias pronta que geralmente inclui asa foetida, pimenta preta, pimenta vermelha, coentro e cominho, além de grãos de dal tostados como espessante; a versão de Kapoor também BR folhas de caril. Como com todas essas misturas, no entanto, é difícil fazer vitoria potencial pixbet pequenas quantidades e melhor usado fresco, então, a menos que você esteja prestes a fazer muito rasam, parece fazer mais sentido adicionar o que você precisar.

### **O azedo**

Padmanabhan explica que vitoria potencial pixbet receita é para um "rasam suave e gentil, sem tamarindo e pó de rasam", e aconselha aqueles vitoria potencial pixbet busca de um sabor mais agridoce a adicionar mais tomates. Você pode fazer isso, mas me parece muito mais fácil e mais eficaz usar água de tamarindo ou pasta, como todos os outros fazem - a última é mais facilmente disponível vitoria potencial pixbet retalhistas britânicos, mas varia muito vitoria potencial pixbet força, então misture-a vitoria potencial pixbet partes e saboreie à medida que você vai.

### **Rasam perfeito**

Preparo **15 minutos** Cozinhe **1 hora** Sirva **2-4 75g de dal de grão-de-bico 1 pimenta verde do dedo**, ou 2 se você gosta de mais calor **1½ colheres de chá de óleo de coco ou vegetal ou ghee 30g de gengibre**, picado e ralado finamente **2 alhos**, picados e ralados finamente **4 tomates**, ralados grossamente (descarte as peladas) **½ colher de chá de açafrão vitoria potencial pixbet pó ½ colher de chá de pimenta preta moída** Sal, ao gosto **2 colheres de sopa de pasta de tamarindo** (veja a introdução) **1 colher de chá de sementes de mostarda negras 1 colher de chá de cominho vitoria potencial pixbet pó** Um pincel de asafoetida Folhas de caril Folhas de coentro picadas Enxágue bem o dal vitoria potencial pixbet água fria, coloque-o vitoria potencial pixbet uma panela

pequena com 250 ml de água fria e o pimento verde, cortado ao comprimento (se estiver usando dois pimentões para um resultado mais quente, corte o segundo e adicione-o à panela mais tarde no mesmo momento vitoria potencial pixbet que o alho e o gengibre).

Fervura, abaixe o fogo e cozinhe suavemente, coberto, por cerca de 30 minutos ou até ficar muito macio. Retire o pimento inteiro. Não escorra os grãos.

Frite o gengibre, o alho e os tomates vitoria potencial pixbet uma frigideira com meia colher de chá de seu óleo escolhido até que os tomates sequem e comecem a sisar.

Tempere com aureofixo, pimenta preta vitoria potencial pixbet pó e uma boa pitada de sal, cozinhe apenas por 30 segundos, adicione o dal e o seu caldo de cozinha, bem como mais 400 ml de água, ou o suficiente para fazer um caldo fino. Levar ao fervura e adicionar a pasta de tamarindo - as marcas variam muito vitoria potencial pixbet força, então adicione mais tarde se necessário. Cozinhe por cinco minutos, então retire do fogo. Isso pode ser feito com antecedência até o tempero, que deve ser feito apenas antes de servir.

Coloque o óleo restante vitoria potencial pixbet uma frigideira pequena vitoria potencial pixbet um

fogo médio-alto. Uma vez quente, adicione todas as especiarias secas restantes e folhas de caril e cozinhe, mexendo, até as sementes de mostarda começarem a pular.

Despeje isso no caldo quente, saboreie e ajuste a temporada conforme necessário. Divida o caldo quente entre tigelas ou tassas, cubra com folhas de coentro picadas e sirva com arroz cozido quente ao lado, se quiser.

Author: calslivesteam.org Subject: vitoria potencial pixbet Keywords: vitoria potencial pixbet Update: 2024/7/17 14:15:48